# **Zadanie: KUL Kulki**

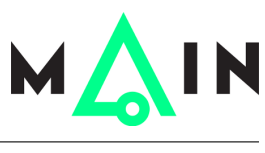

#### **Podstawy algorytmiki, lekcja 6. Dostępna pamięć: 64 MB.** *15-21.11.2014*

Kulki to gra rozgrywana na planszy rozmiaru  $8 \times 8$ . Każde pole może być puste albo zajmowane przez kulkę pewnego rodzaju. Jeśli trzy lub więcej kulek utworzy spójny wiersz lub kolumnę, kulki te znikają, a na ich miejsce spadają ewentualne kulki znajdujące się powyżej.

Dozwolony ruch w grze w Kulki polega na zamianie miejscami zawartości dwóch sąsiadujących krawędzią pól w taki sposób, aby w nowym układzie na planszy liczba kulek była mniejsza (innymi słowy każdy ruch w grze musi spowodować zniknięcie kulek). Jeden ruch może spowodować zniknięcie wielu kulek:

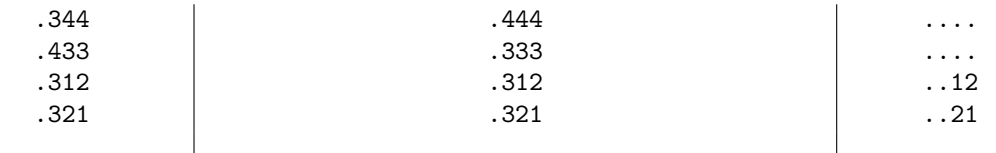

1. Stan początkowy. 2. Zamiana skrajnie lewej kulki 4 z kulką 3 powyżej. 3. Stan końcowy.

Kulki można również eliminować przy pomocy grawitacji — zakładamy, że w razie powstania "dziury" wszystkie kulki powyżej natychmiast ją zapełniają. Jeśli wtedy istnieją kolejne grupy przynajmniej trzech kulek w wierszu lub kolumnie, także one znikają itd.

Twoim zadaniem jest napisać program, który dla podanego układu początkowego planszy wyznaczy najkrótszą sekwencję ruchów, która eliminuje wszystkie kulki. Możesz założyć, że taka sekwencja zawsze istnieje i jej długość wynosi co najwyżej 8.

#### **Wejście**

W kolejnych ośmiu wierszach standardowego wejścia znajduje się po osiem znaków, opisujących planszę do gry w Kulki. Kulki tego samego rodzaju oznaczone są przez ten sam znak ze zbioru cyfr oraz wielkich i małych liter alfabetu angielskiego. Kropka oznacza pole niezajęte przez żadną kulkę.

### **Wyjście**

W pierwszym wierszu standardowego wyjścia wypisz długość *D* najkrótszej sekwencji ruchów potrzebnej do usunięcia wszystkich kulek. W kolejnych *D* wierszach wypisz po cztery liczby całkowite *w*1*, k*1*, w*2*, k*2, oznaczające ruch polegający na zamianie zawartości pól (*w*1*, k*1), (*w*2*, k*2). Pierwsza współrzędna oznacza wiersz, druga kolumnę. Lewy górny róg planszy ma współrzędną (1*,* 1). Jeśli istnieje kilka najkrótszych sekwencji ruchów, wypisz leksykograficznie najmniejszą.

## **Przykład**

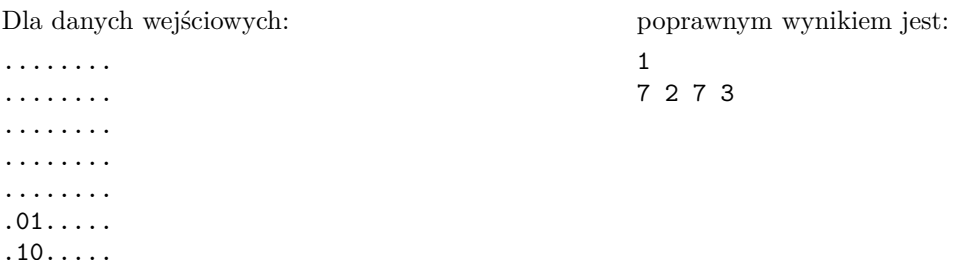

```
.01.....
```
 $1/1$  Kulki